" Par means Parallel : Multiplicative Linear-logic

proofs as concurrent functional programs " Aschieri and Genco , POPL 2020

- Background IT calculus Milner , Parrow, David Walker 1992 - IT calculus Referenced • Milner <sup>1999</sup> Communicating and Mobile systems the IT calculus • Sangiorigi & Walker <sup>2001</sup> IT calculus <sup>A</sup> theory of mobile processes • Original formulation : finite automata 㱺 concurrent automata 㱺 Ccs 㱺 ITcalculus ( names) • turing complete • Many variants - Synchronous , asynchronous, typed , " located " - Spi -calculus Abadi / Gordon - PICT - Pierce & Sangiori many papers Honda and Yoshida - Session types - Pfenning et.at

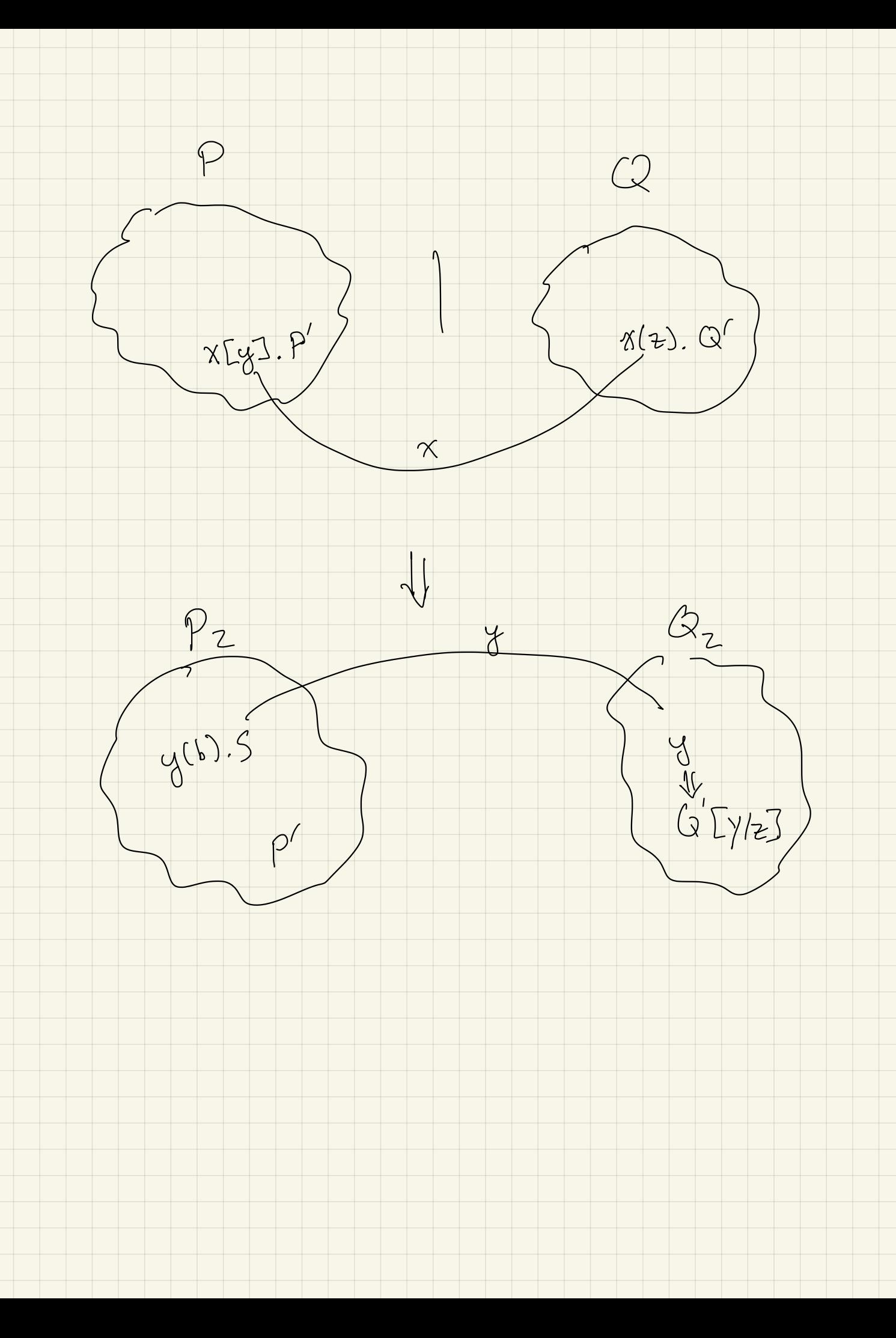

Syntax  $x, y, z \in$  Channel Names  $p$ ,  $Q$  : =  $x \downarrow y$ . y). P - receive a name on in <sup>P</sup> )  $X[y]$ .  $P$  -- send the name  $g$  on  $P$  /  $Q$ - parallel composition  $|v \times \rangle$  P  $\begin{bmatrix} x \end{bmatrix}$  P - create a fresh channel ox in scope in P  $\mid$  1. P - repeatedly spawn P <sup>1</sup> <sup>O</sup> half or " done"  $S$ tructural Congruence  $P \equiv Q$  $\equiv$  is the least congruence satisfying  $P \equiv Q$  if  $P = \alpha Q$  $P|Q| \equiv Q|P$  $!P \equiv P 1!P$  $P$  | ( Q  $|R$  ) = ( P | Q ) | R  $P$  $\circ$  = P  $(vx) 0 = 0$  (vx) (vg)  $P = (vy)(vx) P$  $(\nu x) (\rho \vee \alpha)$  $\leftarrow$  $\equiv$   $((\nu x) P) | Q$  if  $x \notin S_n(Q)$ 

Reduction Sementics

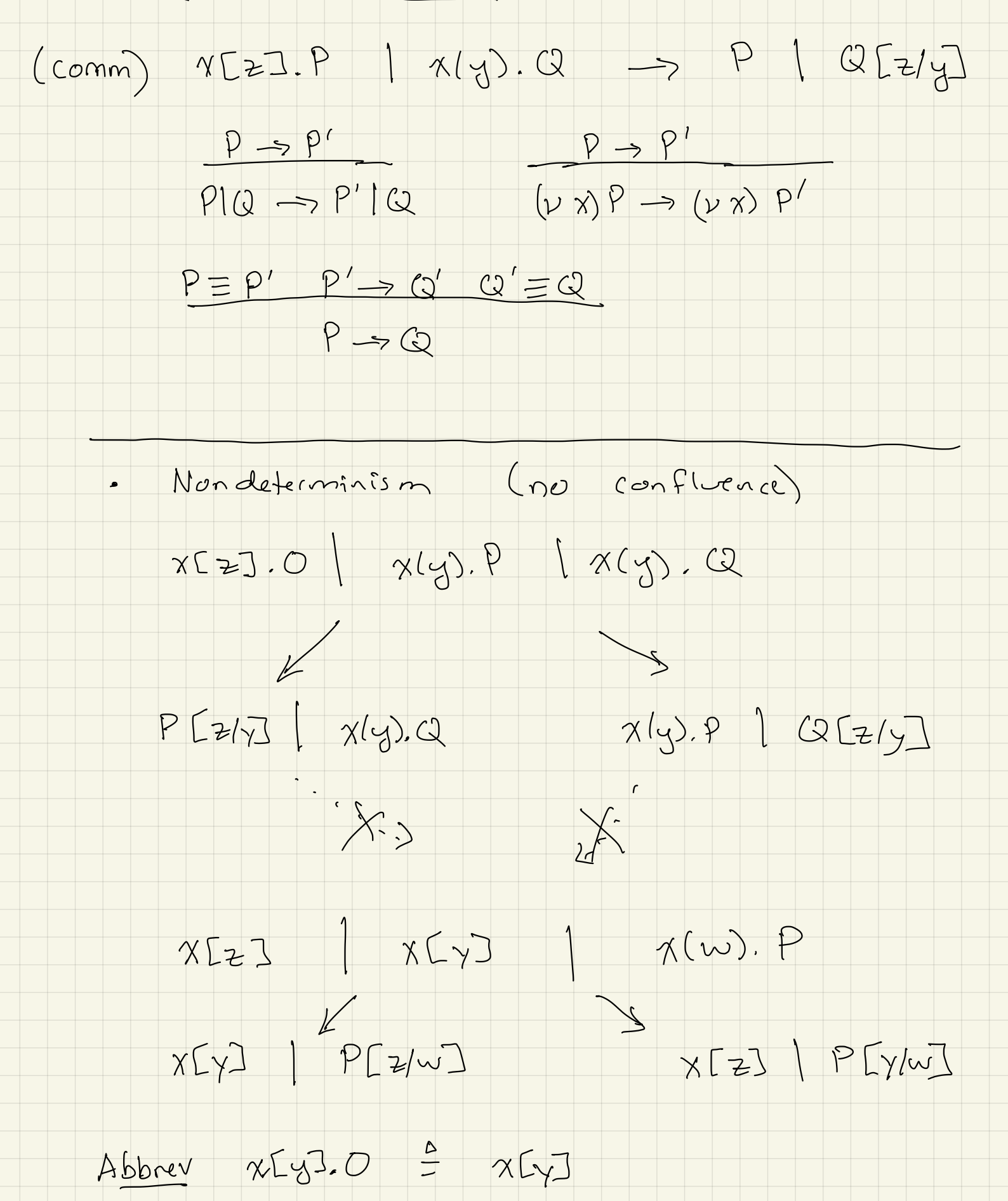

Polyadic TT-calculus (sending typles)  $P := ... | X[z_1,...,z_n], P | X(y_1,...,y_n).Q$  $\epsilon$  w fresh  $\frac{\Delta}{\Xi}$ (vw) X[w]. W [z,].... W [zn]. P  $X<sub>L</sub>z<sub>1</sub>, ..., z<sub>n</sub>$ ]. P  $\triangleq$  $x(w)$ .  $w(y)$ .  $w(y)$ .  $Q$  $X(y_{1},...,y_{n})$ . Q 2 Cours  $x$  has arity  $\curvearrowleft$  $X F_{21} . . . 2.3 . P \mid X(y_{1} . . . y_{1}) . Q \rightarrow$  $P|QZ_{i}$  $(\nu x)$  $(VZ) X [Z] . P$   $X(y) . Q$  $= (\nu z)(x[z], P | x(y), Q)$  $(7600)$  $\rightarrow \nu z(P|G\{z/y\})$  $\frac{1}{2}$ <br> $\frac{1}{2}$ <br> $\frac{1}{2}$ <br> $\frac{1}{2}$  $x[x]$  |  $x(y)$ ,  $y[y]$  $x(z)$  of  $z$ ]

 $(vx)$  z[x]  $\left|$  z(g), y[y]  $\rightarrow$  (vx)  $\times$  [x]  $\sim$  0  $CBN$   $\lambda$ -calculus  $I[x]u = x[u]$  $ITAXMJu \cong u(x,v).IMJv$  $TMND \triangleq (vv) [IMJv | (vx) v[x,u].$  $I \times = N \cup$ where  $\chi d$  for  $(N)$  v is fresh where  $[T x:=N] = \frac{1}{2} \cdot \pi(w)$ .  $[T N]w$  $\boxed{\perp}$   $(\frac{\lambda}{\lambda}, \frac{\lambda}{\lambda})$   $N$   $\frac{\lambda}{\mu}$  $\rightarrow$   $\sim$   $\mathbb{L}$   $\mathbb{V}$   $\mathbb{L}$  $p \sim p'$